## *Computer Science, and Why* errata:

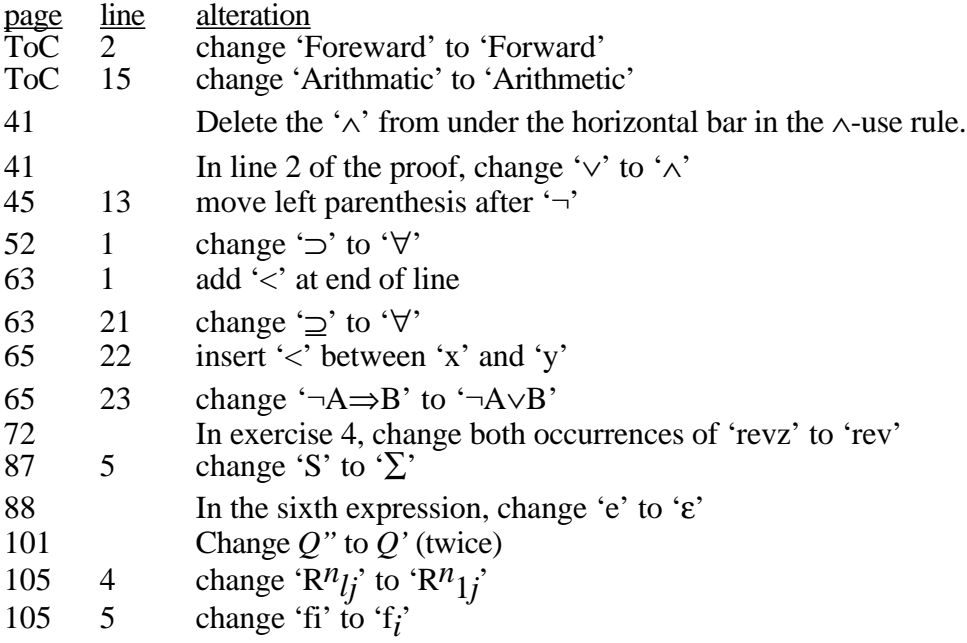